# **Setting up employees**

**Goal:** Set up your employees in Ajera so you can process time, expenses, and payroll for them.

### **In this quick lesson**

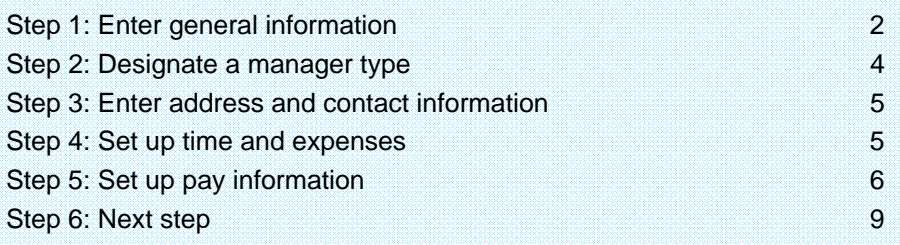

**As you set up employees, they appear in this Employee List window.** 

#### **Step 1: Enter general information**

1. Select **Setup** <sup>&</sup>gt;**Employees**.

**Plan to set up employees who will review and approve timesheets first so they are available for you to select as supervisors when you set up other employees later.**

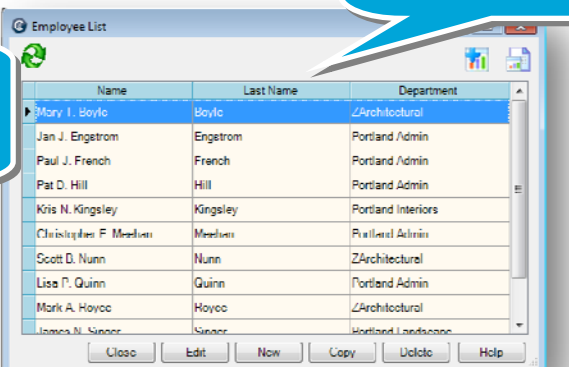

- 2. Click the **New** button.
- 3. Begin by entering some general information about the employee.

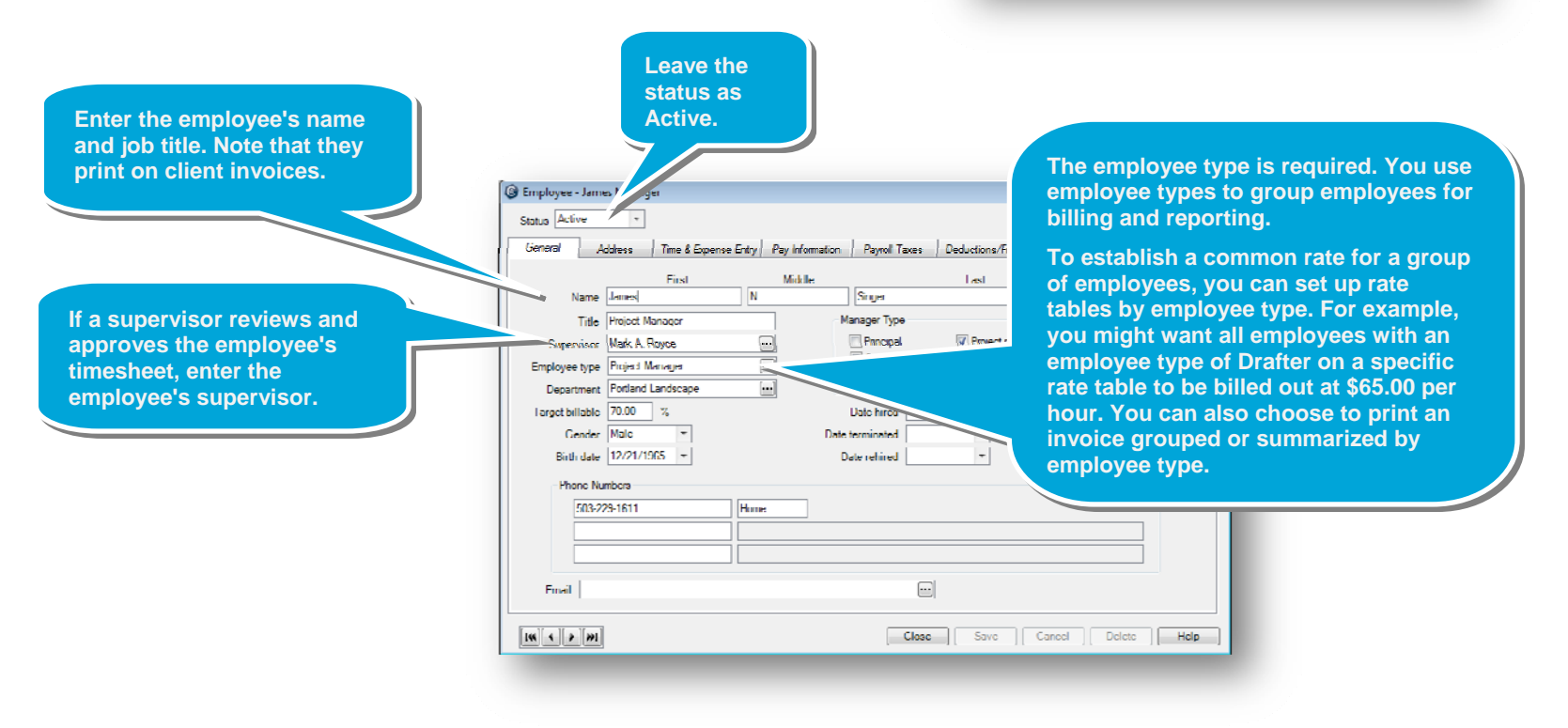

#### *Step 1: Enter general information (continued)*

4. Continue entering general information about the employee.

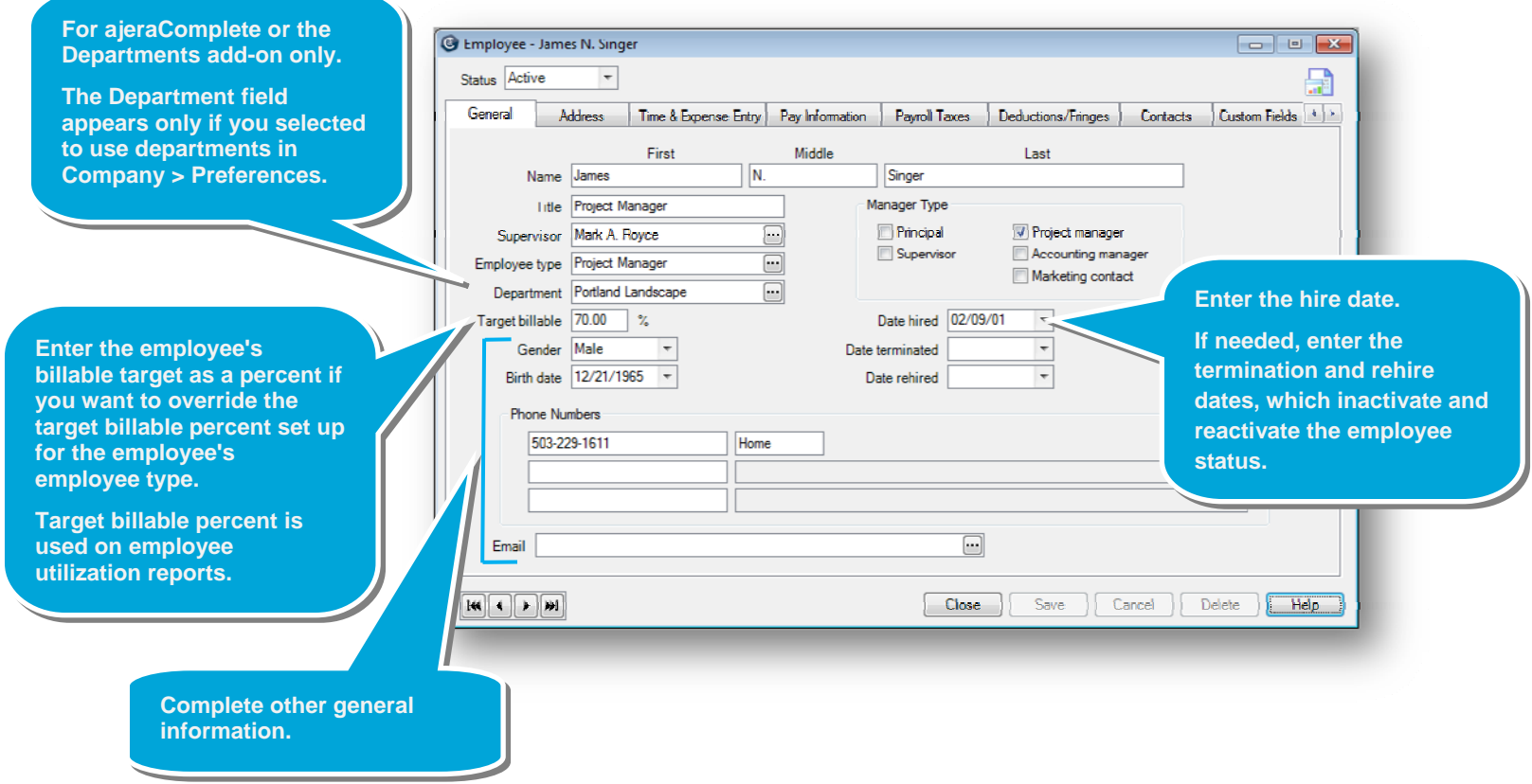

#### **Quick lesson: Setting up employees** *For more information, see Help > Contents > Employees.*

#### **Step 2: Designate a manager type**

If the employee is a manager, select the roles the employee performs. The Manager Type is used on timesheet approvals and reporting.

**Employees designated as a Project Manager are available for selection when setting up projects. You can also sort projects by project manager and display only that project manager's projects on that person's reports and dashboard.** 

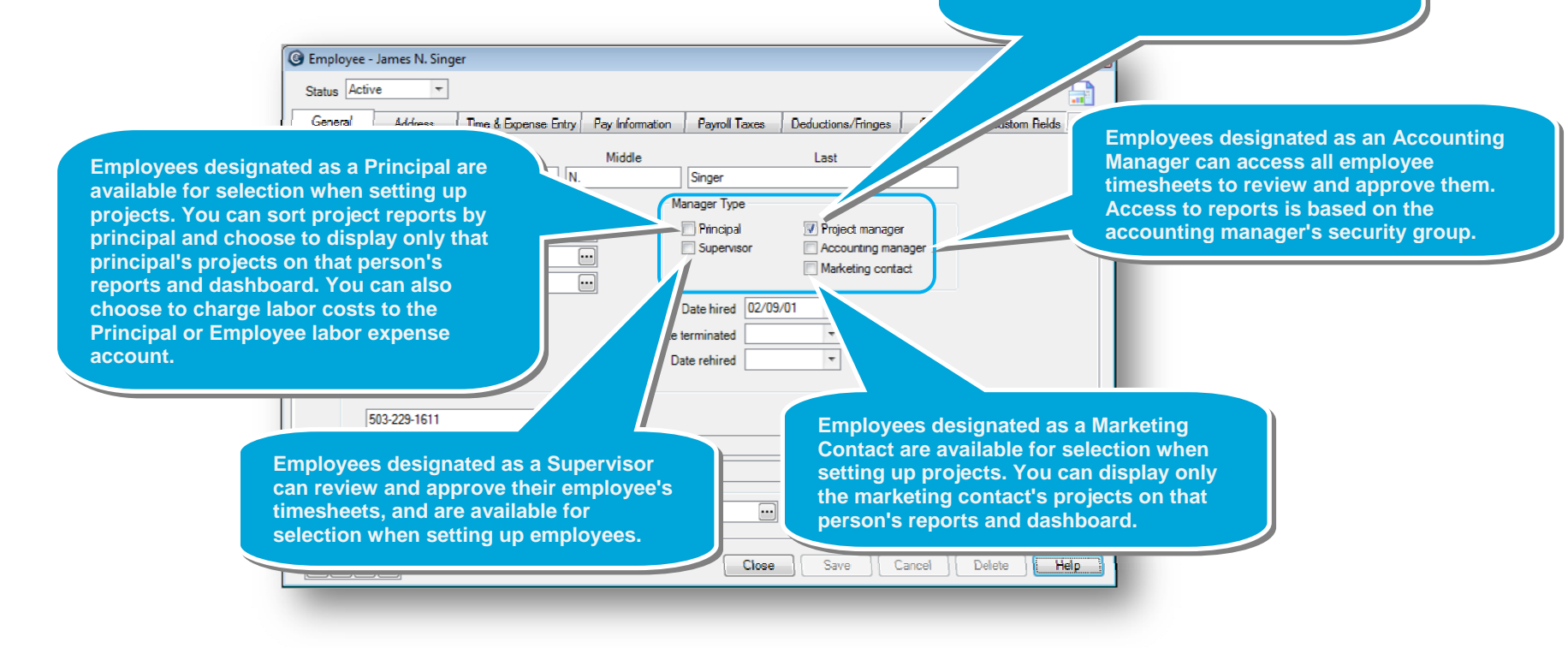

#### **Quick lesson: Setting up employees** *For more information, see Help > Contents > Employees.*

### **Step 3: Enter address and contact information**

- 1. Click the **Address** tab and enter the employee's address.
- 2. Click the **Contacts** tab and enter any emergency contacts for the employee.

#### **Step 4: Set up time and expenses**

Click the **Time & Expense Entry** tab to specify overhead and expense report settings.

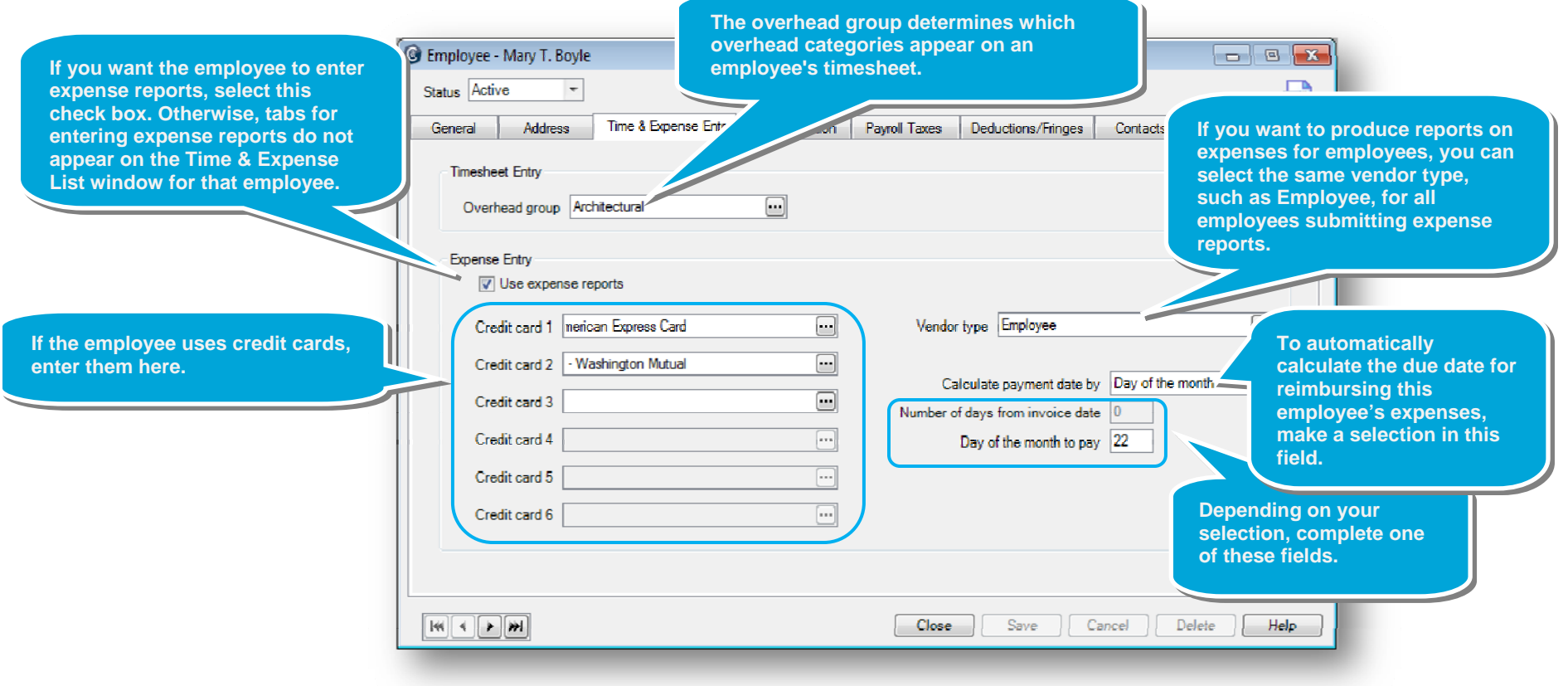

## **Step 5: Set up pay information**

- 1. Click the **Pay Information** tab.
- 2. Enter general information for the employee.

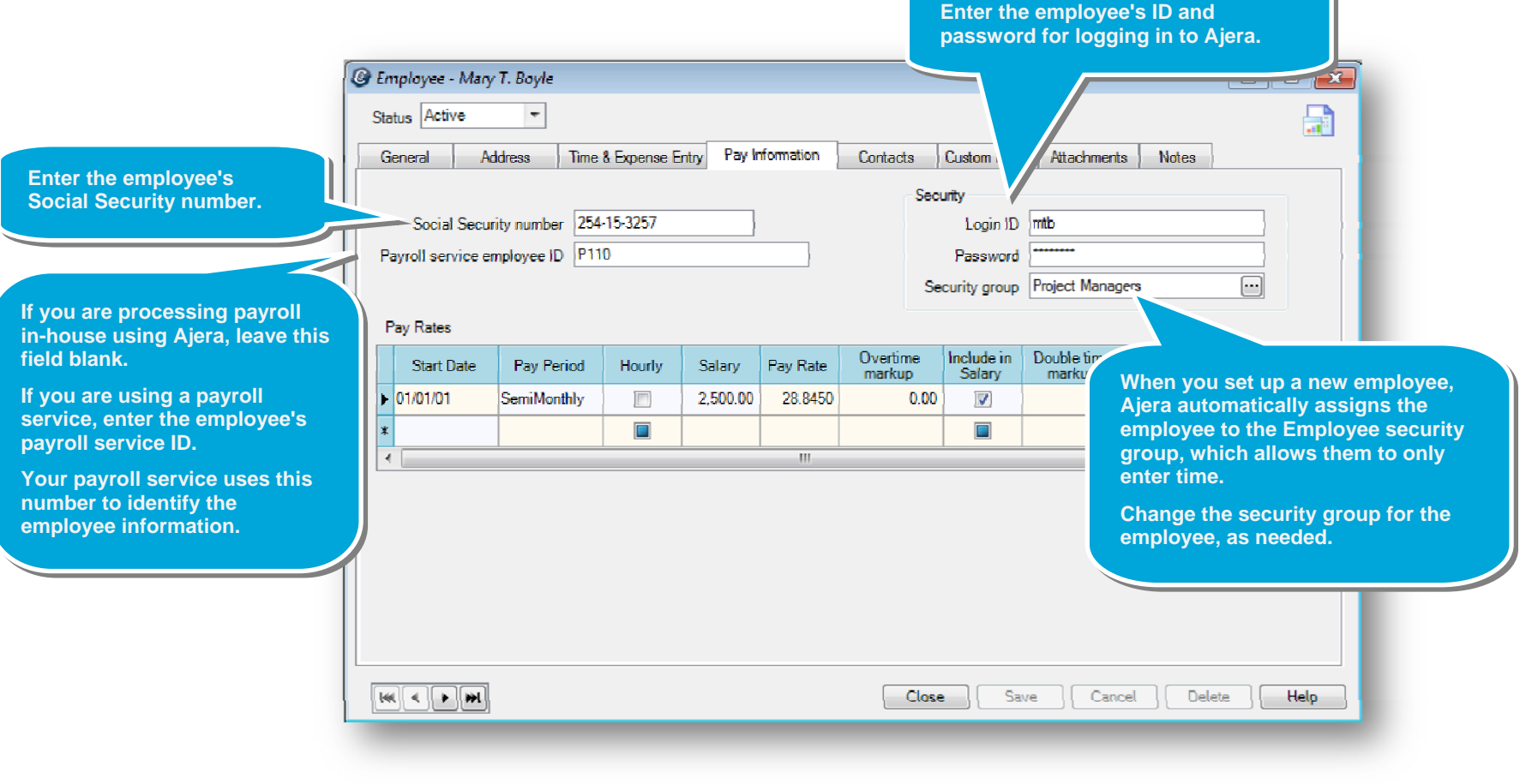

#### *Step 5: Set up pay information (continued)*

3. Enter the employee's pay rate.

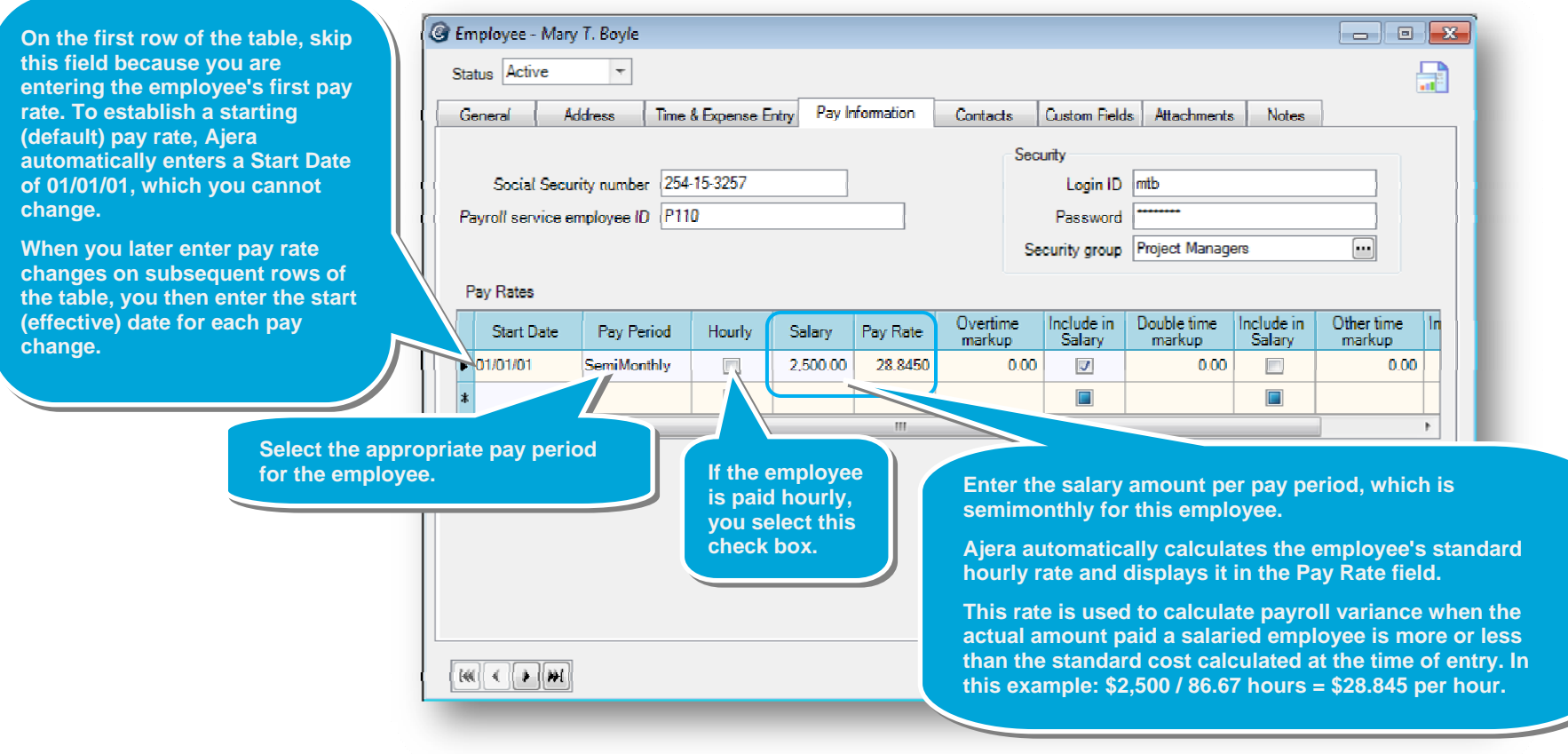

I

#### *Step 5: Set up pay information (continued)*

4. Enter information to define premium pay (such as overtime or double time).

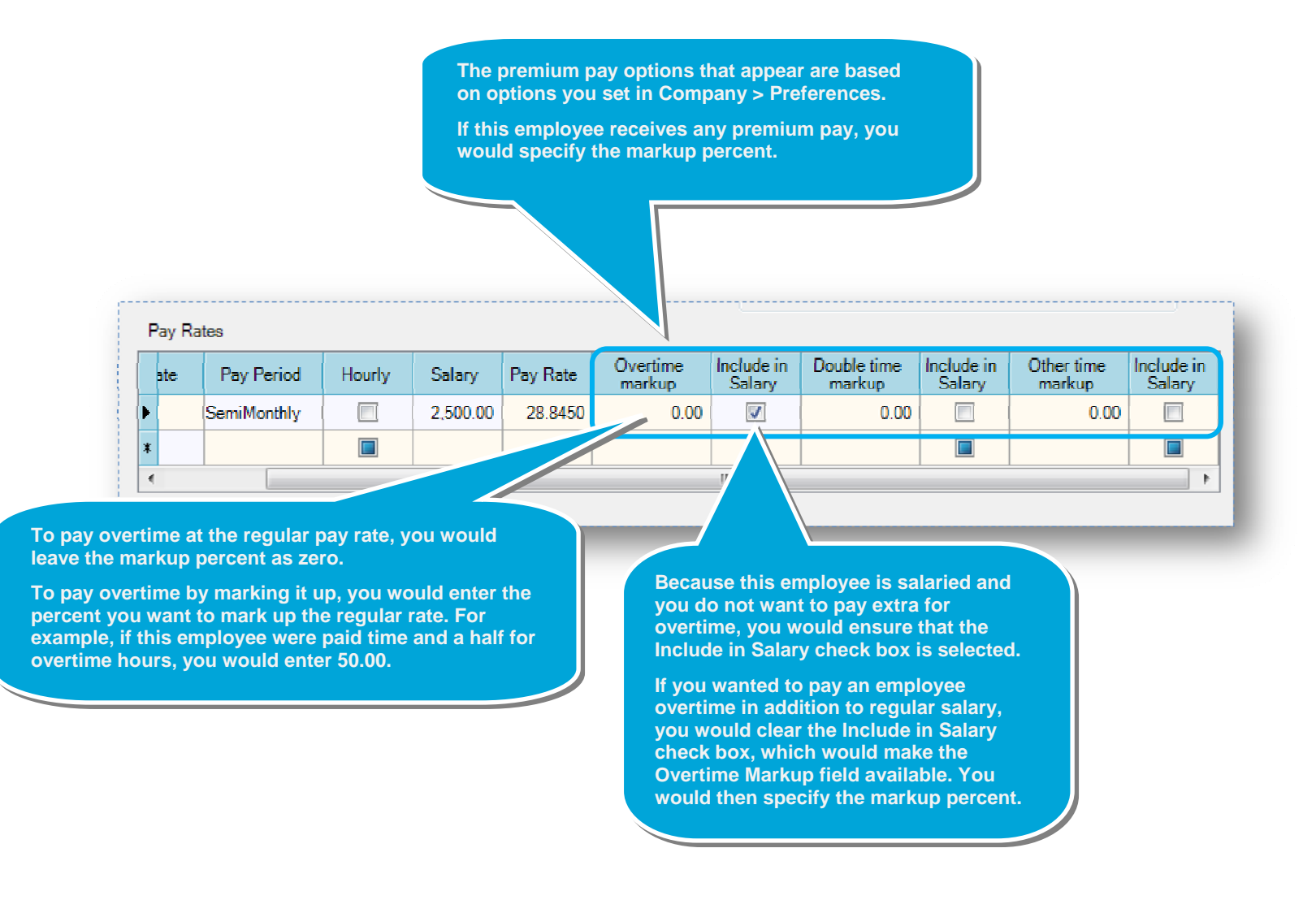

#### **Step 6: Next step**

If you are processing payroll in-house using Ajera, to finish setting up the employee, see the quick lesson, *Setting up employees for in-house payroll*.

If you are outsourcing payroll using a payroll service, you are finished setting up the employee. As always, be sure to save your work.